# Przedmiot fakultatywny - Mikroskopia wirtualna - opis przedmiotu

# Informacje ogólne

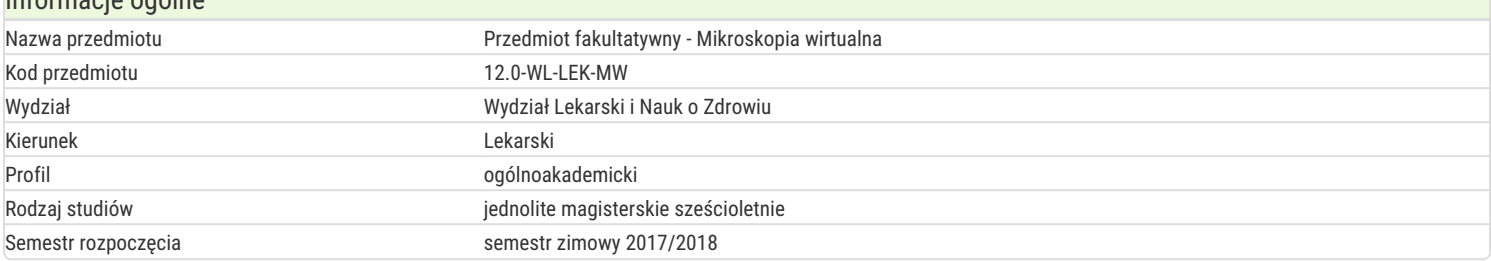

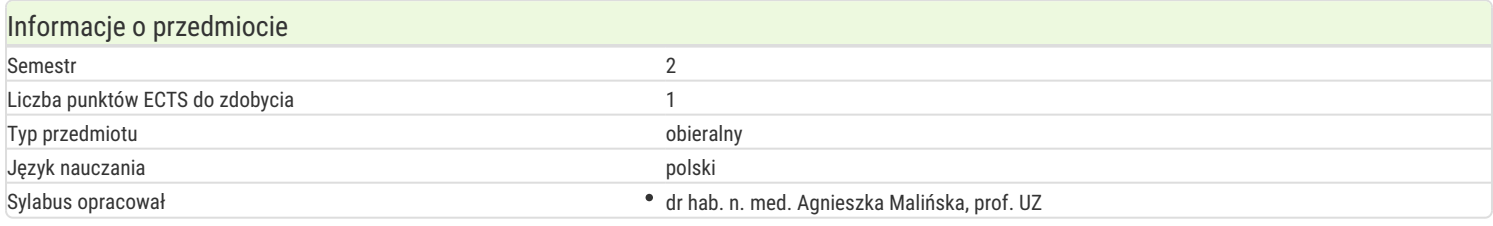

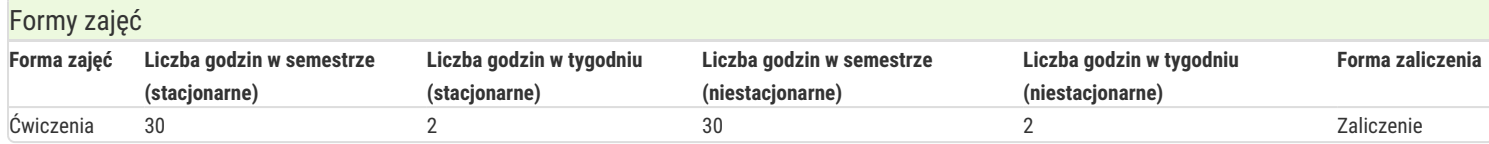

# Cel przedmiotu

Celem zajęć jest poznanie przez studenta podstawowych struktur komórkowych i ich specjalizacji funkcjonalnej a także poznanie mikroarchitektury tkanek i narządów. Student pozna również podstawowe metody informatyczne i biostatystyczne wykorzystywane w medycynie w tym medyczne bazy danych. Pozna również możliwości współczesnej telemedycyny jako narzędzia wspomagania pracy lekarza.

#### Wymagania wstępne

Wiedza z zarysu anatomii i fizjologii człowieka. Podstawowa znajomość zagadnień z mechaniki materiałów oraz metod statystycznej analizy danych.

#### Zakres tematyczny

- 1. Telemedycyna znaczenie we współczesnej diagnostyce, uwarunkowania prawne w Polsce.
- 2. Interdyscyplinarne aspekty telemedycyny.
- 3. Wykorzystanie technik telemedycyny w zakresie wizualizacji narządów głowy i szyi.
- 4. Wykorzystanie technik telemedycyny w zakresie wizualizacji narządów limoidalnych.
- 5. Wykorzystanie technik telemedycyny w zakresie wizualizacji narządów narządów klatki piersiowej.
- 6. Wykorzystanie technik telemedycyny w zakresie wizualizacji układu pokarmowego.
- 7. Wykorzystanie technik telemedycyny w zakresie wizualizacji układu oddechowego.
- 8. Wykorzystanie technik telemedycyny w zakresie wizualizacji gruczołów wydzielania wewnętrznego.
- 9. Wykorzystanie technik telemedycyny w zakresie wizualizacji narządów narządów układu moczowo-płciowego.
- 10. Wykorzystanie technik telemedycyny w zakresie wizualizacji układu nerwowego.

#### Metody kształcenia

Ćwiczenia poprzedzone będą prezentacją asystenta prowadzącego obejmującą tematykę poszczególnych spotkań. Materiałem wykorzystanym w trakcie trwania seminariów będą prezentacje multimedialne oraz cyfrowe obrazy preparatów histologicznych.

#### Efekty uczenia się i metody weryfikacji osiągania efektów uczenia się

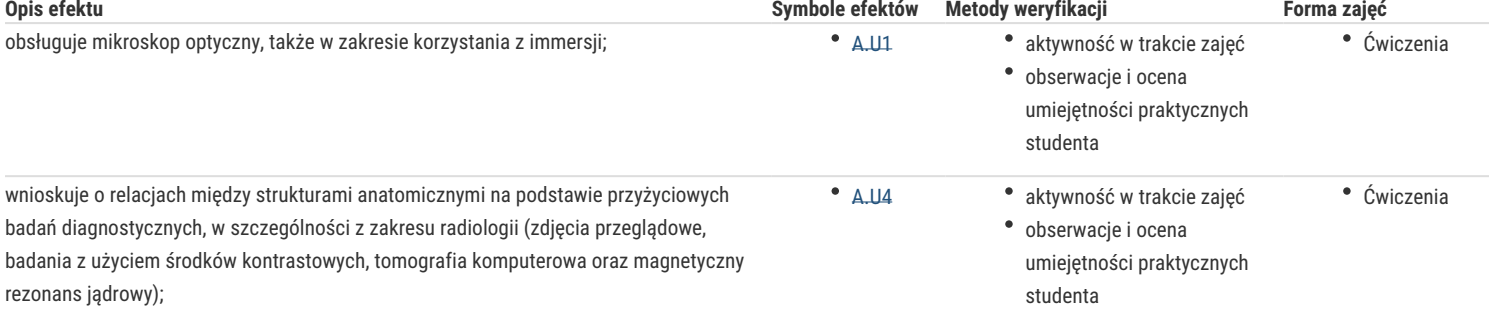

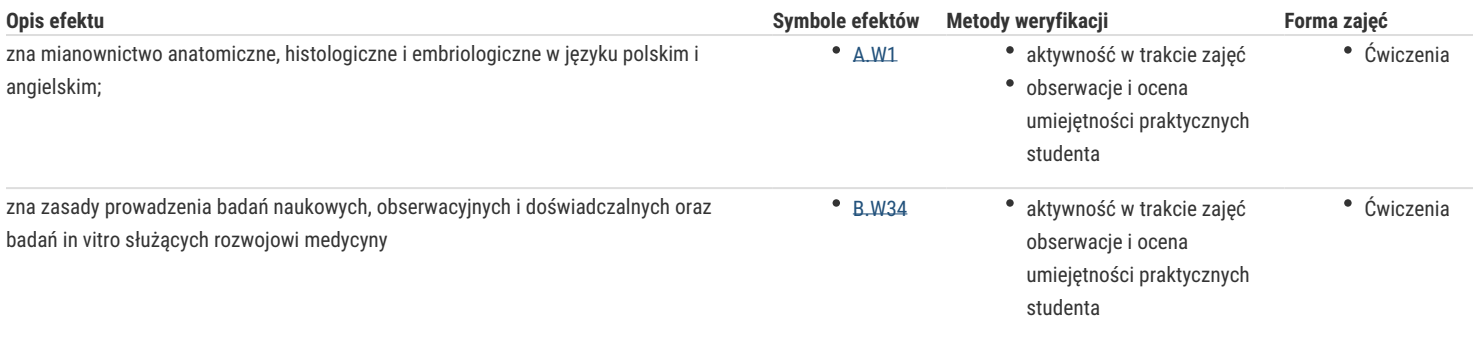

# Warunki zaliczenia

Kryterium zaliczenia: obecność oraz aktywne uczestnictwo w zajęciach.

#### Literatura podstawowa

- 1. Histologia. Atlas cytologii i histologii. Sobotta/Hammersen, Urban i Partner. Wrocław 1993 lub wydanie późniejsze.
- 2. Histologia człowieka. A. Stevens, J. Lowe, PZWL 2000.
- 3. Zabel M. (red.) Histologia: podręcznik dla studentów medycyny i stomatologii. Elsevier Urban & Partner, Wrocław 2013.

#### Literatura uzupełniająca

# Uwagi

Zmodyfikowane przez mgr Beata Wojciechowska (ostatnia modyfikacja: 02-08-2017 12:54)

Wygenerowano automatycznie z systemu SylabUZ